# Package 'fuzzywuzzyR'

February 26, 2018

Type Package

Title Fuzzy String Matching

Version 1.0.3

Date 2018-02-26

Author Lampros Mouselimis <mouselimislampros@gmail.com>

Maintainer Lampros Mouselimis <mouselimislampros@gmail.com>

BugReports <https://github.com/mlampros/fuzzywuzzyR/issues>

URL <https://github.com/mlampros/fuzzywuzzyR>

Description Fuzzy string matching implementation of the 'fuzzywuzzy' <https://github.com/seatgeek/fuzzywuzzy> 'python' package. It uses the Levenshtein Distance <https://en.wikipedia.org/wiki/Levenshtein\_distance> to calculate the differences between sequences.

License GPL-2

SystemRequirements Python  $(>= 2.4)$ , difflib, fuzzywuzzy  $(>= 0.15.0)$ , python-Levenshtein ( >=0.12.0 ). Detailed installation instructions for each operating system can be found in the README file.

**Depends**  $R$ ( $> = 3.2.3$ )

Imports reticulate, R6

Suggests testthat, covr, knitr, rmarkdown

Encoding UTF-8

LazyData true

VignetteBuilder knitr

RoxygenNote 6.0.1

NeedsCompilation no

Repository CRAN

Date/Publication 2018-02-26 14:19:25 UTC

## <span id="page-1-0"></span>R topics documented:

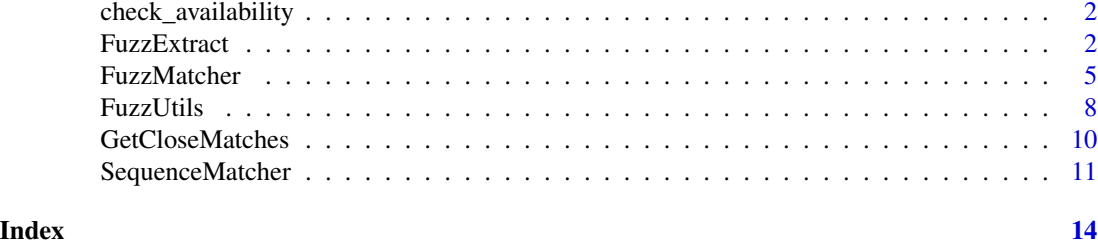

check\_availability *This function checks if all relevant python modules are available*

#### Description

This function checks if all relevant python modules are available

#### Usage

check\_availability()

FuzzExtract *Fuzzy extraction from a sequence*

#### Description

Fuzzy extraction from a sequence

### Usage

# init <- FuzzExtract\$new(decoding = NULL)

#### Arguments

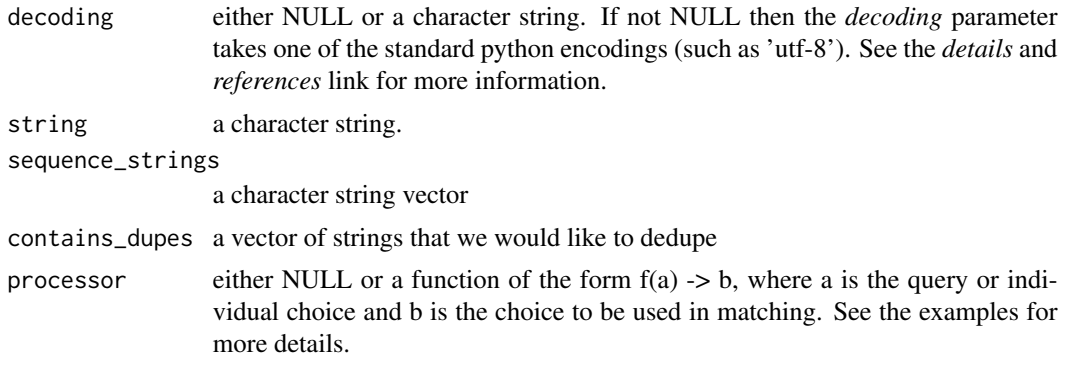

#### FuzzExtract 3

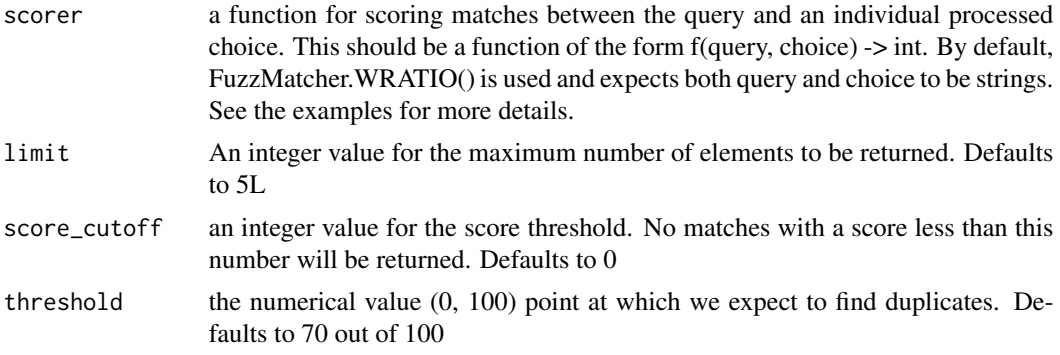

#### Format

An object of class R6ClassGenerator of length 24.

#### Details

the *decoding* parameter is useful in case of non-ascii character strings. If this parameter is not NULL then the *force\_ascii* parameter (if applicable) is internally set to FALSE. Decoding applies only to python 2 configurations, as in python 3 character strings are decoded to unicode by default.

the *Extract* method selects the best match of a character string vector. It returns a list with the match and it's score.

the *ExtractBests* method returns a list of the best matches for a sequence of character strings.

the *ExtractWithoutOrder* method returns the best match of a character string vector (in python it returns a generator of tuples containing the match and it's score).

the *ExtractOne* method finds the single best match above a score for a character string vector. This is a convenience method which returns the single best choice.

the *Dedupe* is a convenience method which takes a character string vector containing duplicates and uses fuzzy matching to identify and remove duplicates. Specifically, it uses the *Extract* method to identify duplicates that score greater than a user defined threshold. Then, it looks for the longest item in the duplicate vector since we assume this item contains the most entity information and returns that. It breaks string length ties on an alphabetical sort. Note: as the threshold DECREASES the number of duplicates that are found INCREASES. This means that the returned deduplicated list will likely be shorter. Raise the threshold for fuzzy\_dedupe to be less sensitive.

#### Methods

FuzzExtract\$new(decoding = NULL)

--------------

Extract(string = NULL, sequence\_strings = NULL, processor = NULL, scorer = NULL, limit = 5L)

--------------

ExtractBests(string = NULL, sequence\_strings = NULL, processor = NULL, scorer = NULL, score\_cutoff

--------------

```
ExtractWithoutOrder(string = NULL, sequence_strings = NULL, processor = NULL, scorer = NULL, score_
```
--------------

```
ExtractOne(string = NULL, sequence_strings = NULL, processor = NULL, scorer = NULL, score_cutoff =
```
--------------

Dedupe(contains\_dupes = NULL, threshold = 70L, scorer = NULL)

#### References

https://github.com/seatgeek/fuzzywuzzy/blob/master/fuzzywuzzy/process.py, https://docs.python.org/3/library/codecs.html# encodings

#### Examples

```
if (check_availability()) {
```
library(fuzzywuzzyR) word = "new york jets" choices = c("Atlanta Falcons", "New York Jets", "New York Giants", "Dallas Cowboys") duplicat = c('Frodo Baggins', 'Tom Sawyer', 'Bilbo Baggin', 'Samuel L. Jackson',

'F. Baggins', 'Frody Baggins', 'Bilbo Baggins')

```
#------------
# processor :
#------------
```

```
init_proc = FuzzUtils$new()
```
PROC = init\_proc\$Full\_process # class process-method

PROC1 = tolower # base R function

```
#---------
# scorer :
#---------
```
init\_scor = FuzzMatcher\$new()

SCOR = init\_scor\$WRATIO

```
init <- FuzzExtract$new()
```
init\$Extract(string = word, sequence\_strings = choices, processor = PROC, scorer = SCOR)

```
init$ExtractBests(string = word, sequence_strings = choices, processor = PROC1,
                  score = SCOR, score_cutoff = 0L, limit = 2L)
init$ExtractWithoutOrder(string = word, sequence_strings = choices, processor = PROC,
                         scorer = SCOR, score_cutoff = 0L)
init$ExtractOne(string = word, sequence_strings = choices, processor = PROC,
                scorer = SCOR, score_cutoff = 0L)
init$Dedupe(contains_dupes = duplicat, threshold = 70L, scorer = SCOR)
```
FuzzMatcher *Fuzzy character string matching ( ratios )*

#### Description

}

Fuzzy character string matching ( ratios )

#### Usage

# init <- FuzzMatcher\$new(decoding = NULL)

#### Arguments

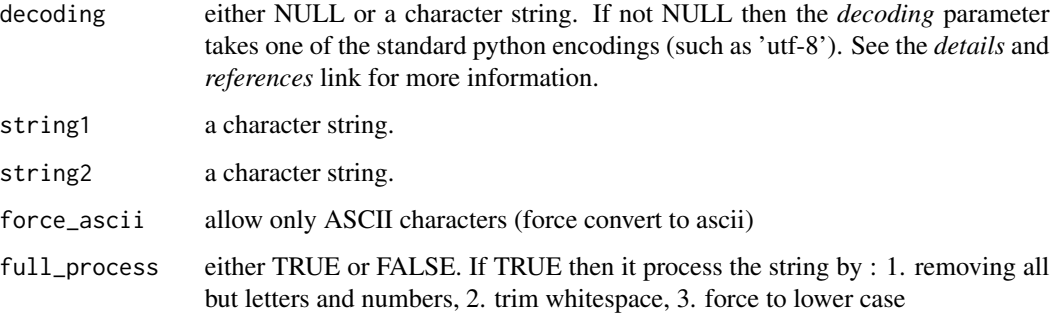

#### Format

An object of class R6ClassGenerator of length 24.

#### Details

the *decoding* parameter is useful in case of non-ascii character strings. If this parameter is not NULL then the *force\_ascii* parameter (if applicable) is internally set to FALSE. Decoding applies only to python 2 configurations, as in python 3 character strings are decoded to unicode by default.

the *Partial\_token\_set\_ratio* method works in the following way : 1. Find all alphanumeric tokens in each string, 2. treat them as a set, 3. construct two strings of the form, <sorted\_intersection><sorted\_remainder>, 4. take ratios of those two strings, 5. controls for unordered partial matches (HERE partial match is TRUE)

the *Partial\_token\_sort\_ratio* method returns the ratio of the most similar substring as a number between 0 and 100 but sorting the token before comparing.

the *Ratio* method returns a ration in form of an integer value based on a SequenceMatcher-like class, which is built on top of the Levenshtein package (https://github.com/miohtama/python-Levenshtein)

the *QRATIO* method performs a quick ratio comparison between two strings. Runs full\_process from utils on both strings. Short circuits if either of the strings is empty after processing.

the *WRATIO* method returns a measure of the sequences' similarity between 0 and 100, using different algorithms. Steps in the order they occur : 1. Run full\_process from utils on both strings, 2. Short circuit if this makes either string empty, 3. Take the ratio of the two processed strings (fuzz.ratio), 4. Run checks to compare the length of the strings (If one of the strings is more than 1.5 times as long as the other use partial\_ratio comparisons - scale partial results by 0.9 - this makes sure only full results can return 100 - If one of the strings is over 8 times as long as the other instead scale by 0.6), 5. Run the other ratio functions (if using partial ratio functions call partial\_ratio, partial\_token\_sort\_ratio and partial\_token\_set\_ratio scale all of these by the ratio based on length otherwise call token\_sort\_ratio and token\_set\_ratio all token based comparisons are scaled by 0.95 - on top of any partial scalars) 6. Take the highest value from these results round it and return it as an integer.

the *UWRATIO* method returns a measure of the sequences' similarity between 0 and 100, using different algorithms. Same as WRatio but preserving unicode

the *UQRATIO* method returns a Unicode quick ratio. It calls *QRATIO* with force\_ascii set to FALSE.

the *Token\_sort\_ratio* method returns a measure of the sequences' similarity between 0 and 100 but sorting the token before comparing

the *Partial\_ratio* returns the ratio of the most similar substring as a number between 0 and 100.

the *Token set ratio* method works in the following way : 1. Find all alphanumeric tokens in each string, 2. treat them as a set, 3. construct two strings of the form, <sorted\_intersection><sorted\_remainder>, 4. take ratios of those two strings, 5. controls for unordered partial matches (HERE partial match is FALSE)

#### Methods

FuzzMatcher\$new(decoding = NULL)

--------------

Partial\_token\_set\_ratio(string1 = NULL, string2 = NULL, force\_ascii = TRUE, full\_process = TRUE)

--------------

#### FuzzMatcher 7

```
Partial_token_sort_ratio(string1 = NULL, string2 = NULL, force_ascii = TRUE, full_process = TRUE)
```

```
--------------
Ratio(string1 = NULL, string2 = NULL)
--------------
QRATIO(string1 = NULL, string2 = NULL, force_ascii = TRUE)
--------------
WRATIO(string1 = NULL, string2 = NULL, force_ascii = TRUE)
--------------
UWRATIO(string1 = NULL, string2 = NULL)
--------------
UQRATIO(string1 = NULL, string2 = NULL)
--------------
Token_sort_ratio(string1 = NULL, string2 = NULL, force_ascii = TRUE, full_process = TRUE)
--------------
Partial_ratio(string1 = NULL, string2 = NULL)
--------------
Token_set_ratio(string1 = NULL, string2 = NULL, force_ascii = TRUE, full_process = TRUE)
```
#### References

https://github.com/seatgeek/fuzzywuzzy/blob/master/fuzzywuzzy/fuzz.py, https://docs.python.org/3/library/codecs.html#sta encodings

#### Examples

```
if (check_availability()) {
```
library(fuzzywuzzyR)

```
s1 = "Atlanta Falcons"
```

```
s2 = "New York Jets"
```
init = FuzzMatcher\$new()

```
init$Partial_token_set_ratio(string1 = s1, string2 = s2, force_ascii = TRUE, full_process = TRUE)
init$Partial_token_sort_ratio(string1 = s1, string2 = s2, force_ascii = TRUE, full_process = TRUE)
init$Ratio(string1 = s1, string2 = s2)
```

```
init$QRATIO(string1 = s1, string2 = s2, force_ascii = TRUE)
init$WRATIO(string1 = s1, string2 = s2, force_ascii = TRUE)
init$UWRATIO(String1 = s1, string2 = s2)init$UQRATIO(string1 = s1, string2 = s2)
init$Token_sort_ratio(string1 = s1, string2 = s2, force_ascii = TRUE, full_process = TRUE)
init$Partial_ratio(string1 = s1, string2 = s2)
init$Token_set_ratio(string1 = s1, string2 = s2, force_ascii = TRUE, full_process = TRUE)
```
}

FuzzUtils *Utility functions*

#### Description

Utility functions

#### Usage

# init <- FuzzUtils\$new()

#### Arguments

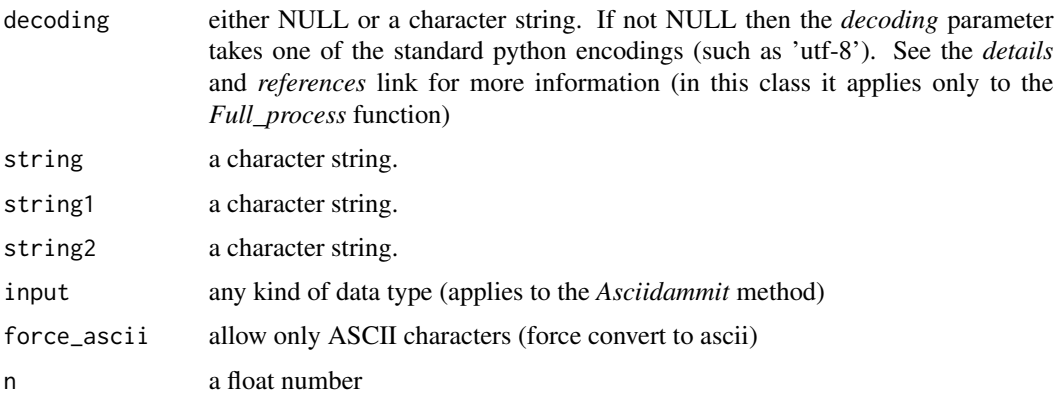

#### Format

An object of class R6ClassGenerator of length 24.

#### FuzzUtils 9

#### Details

the *decoding* parameter is useful in case of non-ascii character strings. If this parameter is not NULL then the *force\_ascii* parameter (if applicable) is internally set to FALSE. Decoding applies only to python 2 configurations, as in python 3 character strings are decoded to unicode by default.

the *Full\_process* processes a string by : 1. removing all but letters and numbers, 2. trim whitespace, 3. force to lower case and 4. if force\_ascii == TRUE, force convert to ascii

the *INTR* method returns a correctly rounded integer

the *Make\_type\_consistent* method converts both objects if they aren't either both string or unicode instances to unicode

the *Asciidammit* performs ascii dammit using the following expression *bad\_chars = str("").join([chr(i) for i in range(128, 256)])*. Applies to any kind of R data type.

the *Asciionly* method returns the same result as the *Asciidammit* method but for character strings using the python *.translate()* function.

the *Validate\_string* method checks that the input has length and that length is greater than 0

Some of the utils functions are used as secondary methods in the *FuzzExtract* class. See the examples of the *FuzzExtract* class for more details.

#### Methods

```
FuzzUtils$new()
--------------
Full_process(string = NULL, force_ascii = TRUE, decoding = NULL)
--------------
INTR(n = 2.0)--------------
Make_type_consistent(string1 = NULL, string2 = NULL)
--------------
Asciidammit(input = NULL)
--------------
Asciionly(string = NULL)
--------------
```
#### References

Validate\_string(string = NULL)

https://github.com/seatgeek/fuzzywuzzy/blob/master/fuzzywuzzy/utils.py, https://docs.python.org/3/library/codecs.html#sta encodings

#### Examples

```
if (check_availability()) {
 library(fuzzywuzzyR)
 s1 = 'Frodo Baggins'
 s2 = 'Bilbo Baggin'
 init = FuzzUtils$new()
 init$Full_process(string = s1, force_ascii = TRUE)
 init$INTR(n = 2.0)init$Make_type_consistent(string1 = s1, string2 = s2)
 #------------------------------------
 # 'Asciidammit' with character string
 #------------------------------------
 init$Asciidammit(input = s1)
 #----------------------------------------------------------------
 # 'Asciidammit' with data.frame(123) [ or any kind of data type ]
 #----------------------------------------------------------------
 init$Asciidammit(input = data.frame(123))
 init$Asciionly(string = s1)
 init$Validate_string(string = s2)
}
```
GetCloseMatches *Matches of character strings*

#### Description

Matches of character strings

#### Usage

```
GetCloseMatches(string = NULL, sequence_strings = NULL, n = 3L,
  cutoff = 0.6
```
<span id="page-9-0"></span>

#### <span id="page-10-0"></span>SequenceMatcher 11

#### Arguments

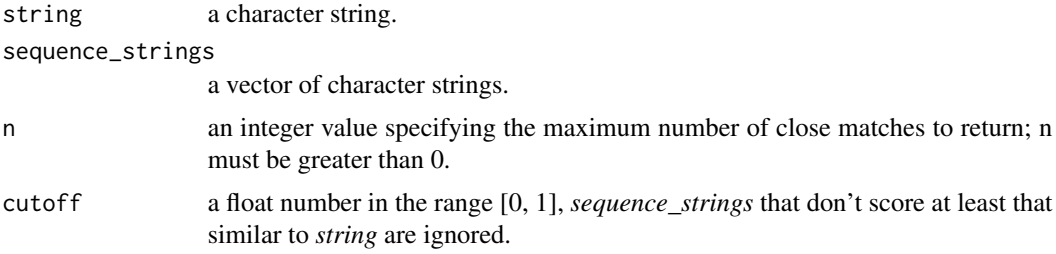

#### Details

Returns a list of the best "good enough" matches. *string* is a sequence for which close matches are desired (typically a string), and *sequence\_strings* is a list of sequences against which to match *string* (typically a list of strings).

#### References

https://www.npmjs.com/package/difflib, http://stackoverflow.com/questions/10383044/fuzzy-stringcomparison

#### Examples

```
if (check_availability()) {
 library(fuzzywuzzyR)
 vec = c('Frodo Baggins', 'Tom Sawyer', 'Bilbo Baggin')
 str1 = 'Fra Bagg'
 GetCloseMatches(string = str1, sequence_strings = vec, n = 2L, cutoff = 0.6)
```
#### }

SequenceMatcher *Character string sequence matching*

#### Description

Character string sequence matching

#### Usage

```
# init <- SequenceMatcher$new(string1 = NULL, string2 = NULL)
```
#### Arguments

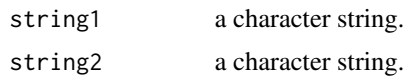

#### Format

An object of class R6ClassGenerator of length 24.

#### Details

the *ratio* method returns a measure of the sequences' similarity as a float in the range [0, 1]. Where T is the total number of elements in both sequences, and M is the number of matches, this is 2.0\*M / T. Note that this is 1.0 if the sequences are identical, and 0.0 if they have nothing in common. This is expensive to compute if getMatchingBlocks() or getOpcodes() hasn't already been called, in which case you may want to try quickRatio() or realQuickRatio() first to get an upper bound.

the *quick\_ratio* method returns an upper bound on ratio() relatively quickly.

the *real\_quick\_ratio* method returns an upper bound on ratio() very quickly.

the *get matching blocks* method returns a list of triples describing matching subsequences. Each triple is of the form [i, j, n], and means that  $a[i:i+n] = b[i;i+n]$ . The triples are monotonically increasing in i and j. The last triple is a dummy, and has the value [a.length, b.length, 0]. It is the only triple with  $n = 0$ . If [i, j, n] and [i', j', n'] are adjacent triples in the list, and the second is not the last triple in the list, then  $i+n$  != i' or  $j+n$  != j'; in other words, adjacent triples always describe non-adjacent equal blocks.

The *get\_opcodes* method returns a list of 5-tuples describing how to turn a into b. Each tuple is of the form [tag, i1, i2, j1, j2]. The first tuple has i1 =  $j1 = 0$ , and remaining tuples have i1 equal to the i2 from the preceding tuple, and, likewise, j1 equal to the previous j2. The tag values are strings, with these meanings: 'replace' a[i1:i2] should be replaced by  $b[j1:j2]$ . 'delete' a[i1:i2] should be deleted. Note that  $j1 == j2$  in this case. 'insert'  $b[j1:j2]$  should be inserted at  $a[i1:j1]$ . Note that i1  $== i2$  in this case. 'equal' a[i1:i2]  $== b[j1:j2]$  (the sub-sequences are equal).

#### Methods

SequenceMatcher\$new(string1 = NULL, string2 = NULL)

```
--------------
```
ratio()

```
--------------
```
quick\_ratio()

--------------

real\_quick\_ratio()

--------------

get\_matching\_blocks()

--------------

get\_opcodes()

#### SequenceMatcher 13

#### References

https://www.npmjs.com/package/difflib, http://stackoverflow.com/questions/10383044/fuzzy-stringcomparison

#### Examples

```
if (check_availability()) {
```
library(fuzzywuzzyR)

s1 = ' It was a dark and stormy night. I was all alone sitting on a red chair.'

s2 = ' It was a murky and stormy night. I was all alone sitting on a crimson chair.'

```
init = SequenceMatcher$new(string1 = s1, string2 = s2)
```
init\$ratio()

```
init$quick_ratio()
```

```
init$real_quick_ratio()
```
init\$get\_matching\_blocks()

init\$get\_opcodes()

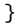

# <span id="page-13-0"></span>Index

∗Topic datasets FuzzExtract, [2](#page-1-0) FuzzMatcher, [5](#page-4-0) FuzzUtils, [8](#page-7-0) SequenceMatcher, [11](#page-10-0)

check\_availability, [2](#page-1-0)

FuzzExtract, [2](#page-1-0) FuzzMatcher, [5](#page-4-0) FuzzUtils, [8](#page-7-0)

GetCloseMatches, [10](#page-9-0)

SequenceMatcher, [11](#page-10-0)